**AutoCAD Crack Free Download [Latest 2022]**

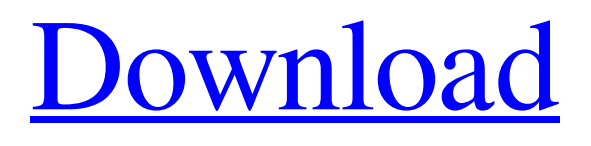

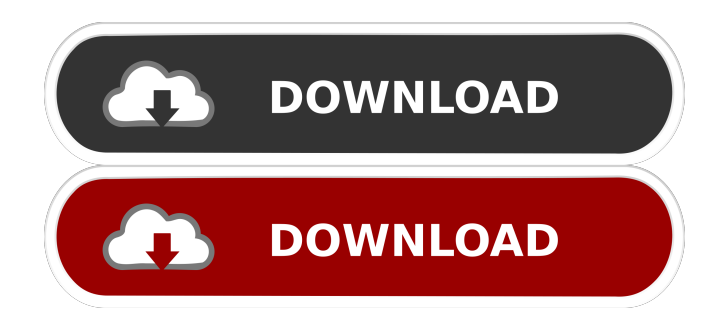

In the past, AutoCAD Download With Full Crack was required for all major architectural and mechanical design workflows and was the primary product in Autodesk's user-based architecture. Today, however, AutoCAD Crack Keygen is a modular product that provides the user with several ways to implement the same task. The product consists of a collection of modules that are targeted to specific design workflows. While the modules are usually linked together, they are not always in a sequence. Instead, a user must configure the software for a particular situation and

then invoke the appropriate module based on his or her workflow. Many of the modules that AutoCAD currently provides can be used to work on other design projects as well. Although it is not uncommon for a single project to use a variety of tools and toolsets, the design process often flows from one type of design project to another. The following overview provides the fundamentals of the AutoCAD software, including a broad overview of the product and its modules, a list of the most important ones, and a description of how to use them. History AutoCAD grew from the pen and paper engineering designs used by the founders of Autodesk to create the first architecture in the form of the company's

first product, AutoCAD. In fact, the roots of the company date back to 1958, when its founders, Gary Brudnicki, Arthur Tychowski, and Tom Wilson, founded Micro Data in Palo Alto, Calif. The first company product, CALLigraphic, offered a picture-pushing pen with a button, making it possible to plot in lines, curves, circles, and polygons. In time, the founders decided to offer their product as a service. To better serve the growing number of business users, the company changed its name to Micrografx in 1976, then to AutoCAD in 1980 when it gained its first major customer. The founders left the company in 1986, but they maintained a strong relationship with the company until 1994 when they began another

### company, Intergraph, based on the creation of the AutoCAD R14 product. The first version of AutoCAD, R12, was released to a limited number of beta testers in 1981. Soon after, the first public release of AutoCAD for Windows was launched in 1982 as R12.1. In 1984, R15

was released to a limited number of beta testers. At that time, AutoCAD (R) was the

**AutoCAD License Keygen Free Download**

See also Comparison of CAD editors for architecture, engineering and construction AutoCAD 360 Comparison of CAD software List of CAD editors and integrated tools List of 3D CAD software

### References Further reading External links AutoCAD Tips and Tricks AutoCAD Online Help AutoCAD Architecture AutoCAD Electrical Autodesk Exchange Apps AutoCAD 360 Autodesk University Autodesk University on-line Open Source AutoCAD related stuff Category:CAD software Category:AutoCAD Category:CA GmbH software Category:Graphics softwareQ: PostgreSQL Trigger for updating a table after deleting rows from another Say I have a table with columns id, colour and size. I want a trigger to insert a row into another table containing id, colour and size after deleting one of those rows. create table persons ( id integer not null, colour varchar(20) not null, size integer

# not null, primary key (id) ); create table to\_be\_deleted ( id integer not null, colour varchar(20) not null, size integer not null, primary key (id) ); When I delete a row from persons, I want that row's information to be inserted into to\_be\_deleted (which is a temporary table) before the deleted row is actually deleted. I have tried doing this but it hasn't worked for me. CREATE OR

REPLACE FUNCTION delete\_persons() RETURNS trigger AS \$\$ BEGIN DECLARE to\_be\_deleted table ( id integer not null, colour varchar(20) not null, size integer not null, primary key (id) ); INSERT INTO to\_be\_deleted(id, colour, size) SELECT id, colour, size FROM deleted 5b5f913d15

Q: Debugging ZWave on Raspberry Pi I am trying to debug a ZWave network using my Raspberry Pi. I am doing this after hours of research and have found some solutions. However, none of them actually work, as I get different errors every time I try. I have looked into the specific error messages but don't really know where to go from there. I am trying to use my PC as a gateway to the ZWave network, while I am using my Raspberry Pi for the ZWave controller. I am currently using my computer as a switch (homescreen) and this part works fine. When the ZWave device is in sleep mode, I am using the Zwave-Pi-Script to wake it up. If I use this script and set a variable to 1 (as seen in this post) it works, but the script doesn't. If I use my computer as the gateway and setup a script to send a debug command to my device, it doesn't work either. The Arduino doesn't answer the Debug command, and the Raspberry Pi just sits there doing nothing. I have attached two pictures below of the state of the ZWave devices, because they are identical to the one in this thread. The Arduino is in line with the node and the Zwave controller is in line with the gateway. A: Solution The first problem I was having was in the script I wrote to wake up the Zwave controller (ZWave-Pi-Script). I was using the

# radio.getfrequency() command in the while loop, but this command is never going to be accurate as the frequency can change throughout the day, and the script will be longer than the time it takes to

wake up the device, resulting in the device staying asleep until the Zwave-Pi-Script finishes, then the Arduino wakes it up. I was also using the

radio.setfrequency() command to set the frequency when it was woken up. This works fine, except for the fact that it was using the 5GHz frequency and the controller is connected to the switch with an Ethernet port. In order to fix this problem, I just used the getfrequency() command and manually set the frequency (or tried using the setfrequency()

command but that did not work). This worked fine, so long as you don't wake up the controller within a few seconds. If you want to use the setfrequency() command, use this command to set the frequency to the

**What's New In AutoCAD?**

Markups are easily integrated into your designs. Insert shapes, annotations, and even other markups as parts of your drawing. Use a 2D markup to create 3D geometry or inspect your design's 2D and 3D geometry from the same view. (video: 1:15 min.) You can have your designs reviewed with AutoCAD users on the same network. Share drawings to mobile

# devices and gain real-time feedback. (video: 1:15 min.) Enables you to preview 3D geometry on-screen by rotating the camera view. (video: 1:15 min.) Profit Center Shape Vault: With this feature,

create a visual management system for any shape and use it as a self-service. Repurpose and reuse your shape, layer, and symbol collections. (video: 1:15 min.) Dynamically generate a shape from your collection with the click of a button. (video: 1:15 min.) Assign shape, layer, or symbol to a drawing and let users use their own shape. (video: 1:15 min.) Add a drawing to a shape library, layer, or symbol and assign a name. Users can access a library of their own created shape collections. (video: 1:15 min.)

Connect your company branding to your shapes in a reliable way. Improve accuracy, reduce errors, and streamline productivity. Use company colors and fonts to visually guide people through the workflow. (video: 1:15 min.) Improve efficiency and reduce errors with automatic improvements. When users modify a shape, they see a list of other shapes that can be automatically improved based on previous work. (video: 1:15 min.) Create secure and consistent workflows with any shape, in any drawing. Use a flexible tagging system to associate users, tags, and visual clues in your drawings. (video: 1:15 min.) Invite users to collaborate in your work. A dialog box lets them ask for approval and

participate in your drawing. (video: 1:15 min.) Dashboard: Customize how your dashboard works. With more space, view large drawings. Show dashboard data only on demand. If you're working in a team, share dashboards with other users. (video: 1:15 min.) Use up to 5 Dashboard Views. Select the view that you want to

Recommended: Windows Vista, Windows 7, Windows 8, Windows 10 (64-bit). Internet Explorer 9 or greater. Minimum: Windows XP or Windows 2000 (32-bit) Windows Vista, Windows 7, Windows 8, Windows 10 (64-bit). Internet Explorer 9 or greater.Windows XP or Windows 2000 (32-bit) Minimum System Requirements: 64-bit Windows 2000 or Windows XP Intel Pentium III or better At least 256MB of RAM (512MB recommended)

#### Related links:

[https://telebook.app/upload/files/2022/06/p7LF4n9GvdoR9BBdby92\\_07\\_7a29ab61754858fcf68c5ca7ec4ddbab\\_file.pdf](https://telebook.app/upload/files/2022/06/p7LF4n9GvdoR9BBdby92_07_7a29ab61754858fcf68c5ca7ec4ddbab_file.pdf) <https://btimes.my/089088-autocad-crack-x64-latest>

<https://warriorplus.com/o2/a/vqvqcq/0?p=3502>

<https://business-babes.nl/wp-content/uploads/2022/06/AutoCAD-10.pdf>

<https://audifonosinalambricos.org/wp-content/uploads/2022/06/AutoCAD-2.pdf>

<http://www.giffa.ru/who/autocad-crack-torrent-activation-code-for-pc-2022/>

[https://stinger-](https://stinger-live.s3.amazonaws.com/upload/files/2022/06/5mQCXfYl4QlCsDnTpqTQ_07_6e1d949d22bc58af0420e4186586917e_file.pdf)

[live.s3.amazonaws.com/upload/files/2022/06/5mQCXfYl4QlCsDnTpqTQ\\_07\\_6e1d949d22bc58af0420e4186586917e\\_file.pdf](https://stinger-live.s3.amazonaws.com/upload/files/2022/06/5mQCXfYl4QlCsDnTpqTQ_07_6e1d949d22bc58af0420e4186586917e_file.pdf)

<https://gtpsimracing.com/wp-content/uploads/2022/06/AutoCAD-5.pdf>

<http://www.2el3byazici.com/?p=8573>

<https://wakelet.com/wake/ODcG08pvi6pOeTrQzBdn0>

<https://www.exploreveraguas.com/wp-content/uploads/2022/06/AutoCAD-6.pdf>

<https://loquatics.com/wp-content/uploads/2022/06/kaylkar.pdf>

<https://livingwaterfarm.org/wp-content/uploads/2022/06/egilan.pdf>

<https://learnpace.com/wp-content/uploads/2022/06/uzzuai.pdf>

<http://www.fuertebazar.com/2022/06/07/autocad-23-1-crack/>

<https://eatlivebegrateful.com/autocad-22-0-crack-license-key-full-x64/>

<http://yarekhorasani.ir/?p=189753>

<https://alicebown.com/autocad-crack-activation-code-with-keygen-download-for-pc/>

<https://thetopteninfo.com/wp-content/uploads/2022/06/linnola.pdf>

<http://barrillos.org/2022/06/07/autocad-crack-free-x64-updated-2022/>